# **Ruby master - Misc #16125**

# **Remove the reserved member from rb\_data\_type\_t as the addition of the compactor callback pushed it over a single cache line**

08/24/2019 12:45 PM - methodmissing (Lourens Naudé)

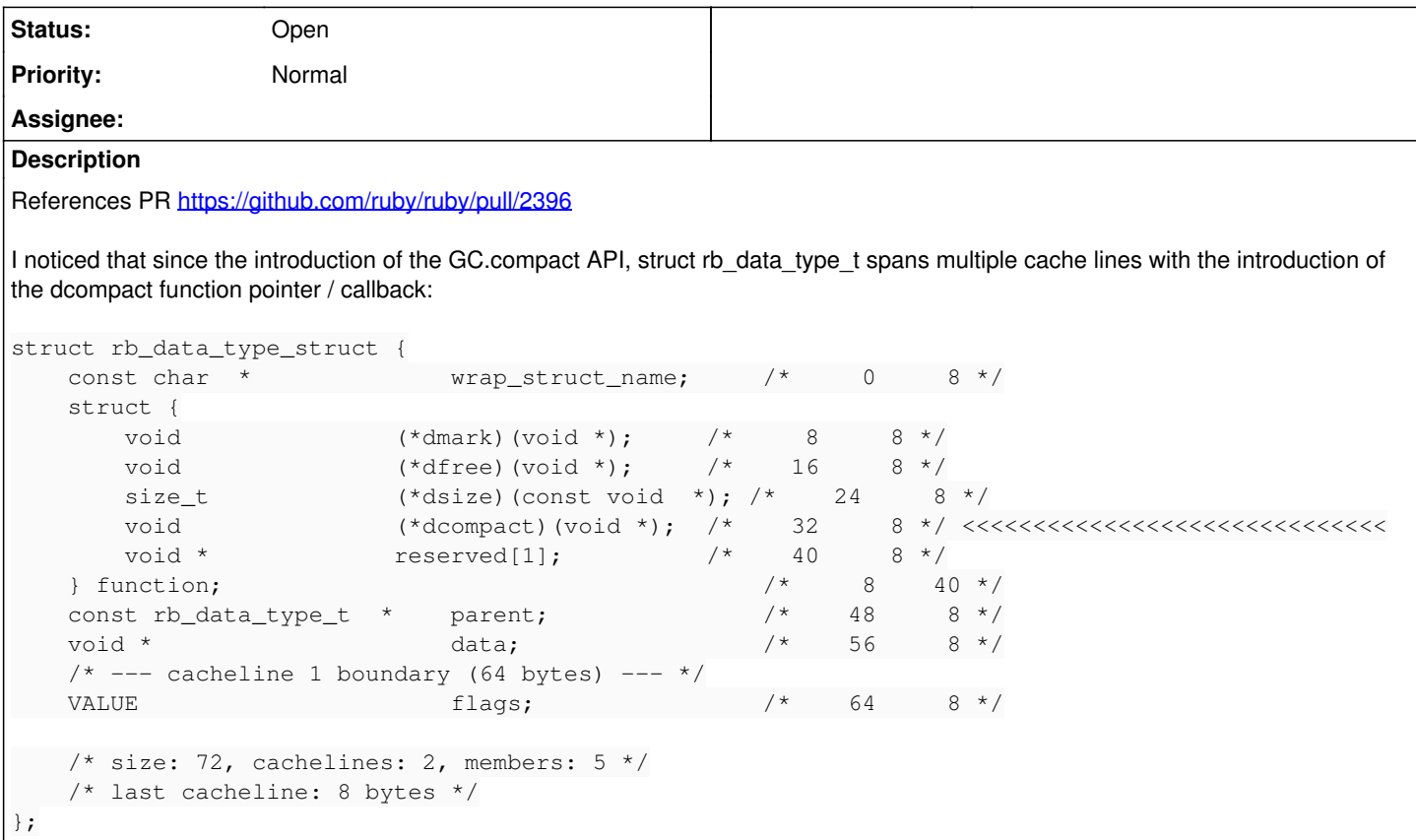

I'm wondering what the reserved member was originally intended for, given introducing the dcompact member basically already broke binary compatibility by changing the struct size from 64 -> 72 bytes when preserving the reserved member as well.

This struct is defined in include/ruby.h and used extensively in MRI but also extensions and thus "public API". If there's the off chance that there isn't a need for the reserved member moving forward (maybe could have been for compacting or a similar GC feature?), could we remove it and prefer aligning on cache line boundaries instead?

Packed with the reserved member removed, single cache line:

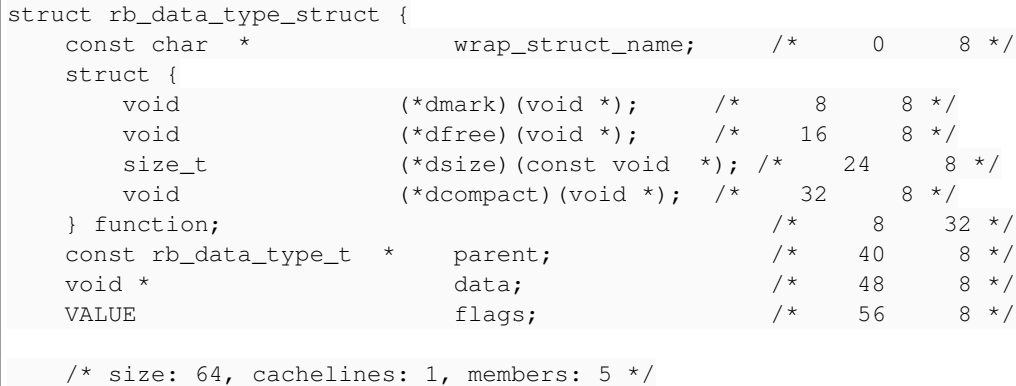

};

# **Usage in MRI**

Examples of internal APIs that use it and how the typed data type declarations does not affect the tail of the function struct with the style used in MRI (I realize this may not be true for all extensions):

**AST**

```
static const rb_data_type_t rb_node_type = {
        "AST/node",
        {node_gc_mark, RUBY_TYPED_DEFAULT_FREE, node_memsize,},
    0, 0, 0    RUBY_TYPED_FREE_IMMEDIATELY,
};
```
### **Fiber**

```
static const rb_data_type_t fiber_data_type = {
        "fiber",
        {fiber_mark, fiber_free, fiber_memsize, fiber_compact,},
        0, 0, RUBY_TYPED_FREE_IMMEDIATELY
};
```
### **Enumerator**

And related generator etc. types.

```
static const rb_data_type_t enumerator_data_type = {
         "enumerator",
        {
        enumerator_mark,
        enumerator_free,
        enumerator_memsize,
                enumerator_compact,
        },
        0, 0, RUBY_TYPED_FREE_IMMEDIATELY
};
```
## **Encoding**

```
static const rb_data_type_t encoding_data_type = {
        "encoding",
        {0, 0, 0,},
        0, 0, RUBY_TYPED_FREE_IMMEDIATELY
};
```
## **Proc, Binding and methods**

```
static const rb_data_type_t proc_data_type = {
        "proc",
        {
        proc_mark,
    RUBY_TYPED_DEFAULT_FREE,
        proc_memsize,
        proc_compact,
        },
    0, 0, RUBY_TYPED_FREE_IMMEDIATELY | RUBY_TYPED_WB_PROTECTED
};
const  ruby_binding_data_type = {
        "binding",
        {
        binding_mark,
        binding_free,
        binding_memsize,
        binding_compact,
        },
    0, 0, RUBY_TYPED_WB_PROTECTED | RUBY_TYPED_FREE_IMMEDIATELY
};
static const rb_data_type_t method_data_type = {
        "method",
        {
        bm_mark,
```

```
RUBY TYPED DEFAULT FREE,
    bm_memsize,
    bm_compact,
    },
    0, 0, RUBY_TYPED_FREE_IMMEDIATELY
```
#### **Threads**

};

```
#define thread_data_type ruby_threadptr_data_type
const rb_data_type_t ruby_threadptr_data_type = {
        "VM/thread",
\overline{\phantom{a}}thread mark,
        thread_free,
        thread_memsize,
                thread_compact,
        },
    0, 0, RUBY TYPED FREE IMMEDIATELY
};
```
And *many* others both internal and in ext/. Looking at the definitions in MRI at least, I don't see:

- patterns of any typed data definition explicitly initializing the reserved member
- how this would affect "in the wild" extensions negatively as the more popular ones I referenced also followed the MRI init style.

# **Benchmarks**

Focused from the standard bench suite on typed data objects as mentioned above.

## Prelude:

```
lourens@CarbonX1:~/src/ruby/ruby$ make benchmark COMPARE_RUBY=~/src/ruby/trunk/ruby OPTS="-v --rep
eat-count 10"
./revision.h unchanged
/usr/local/bin/ruby --disable=gems -rrubygems -I./benchmark/lib ./benchmark/benchmark-driver/exe/b
enchmark-driver \
                      --executables="compare-ruby::/home/lourens/src/ruby/trunk/ruby -I.ext/common --disable
-qem"            --executables="built-ruby::./miniruby -I./lib -I. -I.ext/common  ./tool/runruby.rb --e
xtout=.ext  -- --disable-gems --disable-gem" \
                        $(find ./benchmark -maxdepth 1 -name '' -o -name '**.yml' -o -name '**.rb' | sort) -v 
--repeat-count 10
compare-ruby: ruby 2.7.0dev (2019-08-20T13:33:32Z master 235d810c2e) [x86_64-linux]
built-ruby: ruby 2.7.0dev (2019-08-20T15:03:21Z pack-rb_data_type_t 92b8641ccd) [x86_64-linux]
```
Left side compare-ruby (master), right side current (this branch):

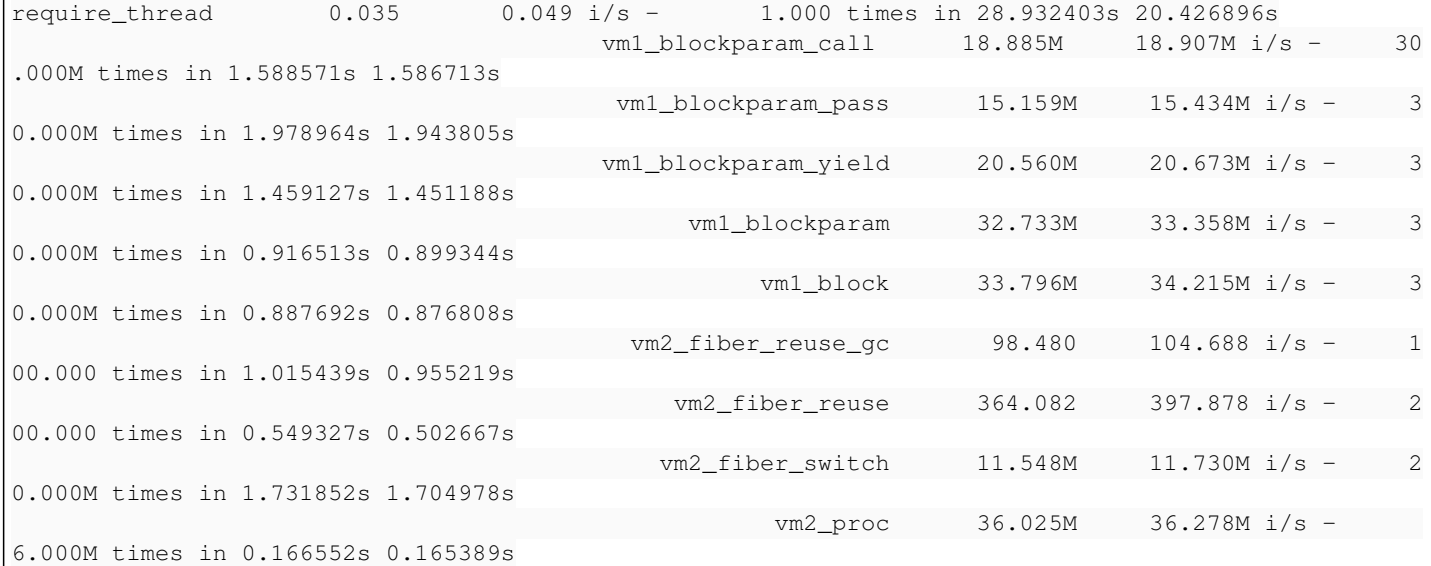

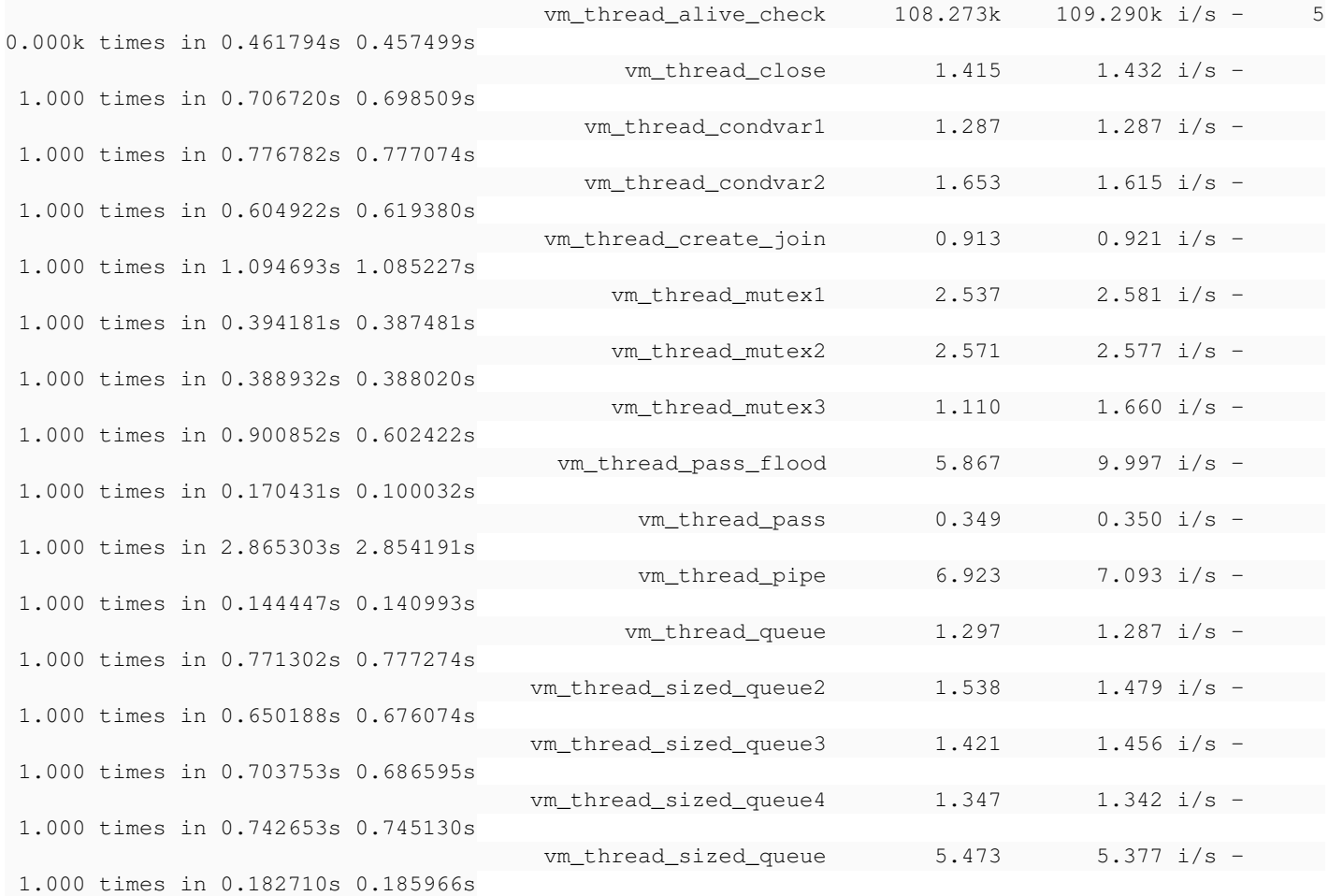

## **Further cache utilization info**

Used perf stat on a rails console using the integration session helper to load the redmine homepage 100 times (removes network roundtrip and other variance and easier to reproduce for reviewers - less tools).

#### Master

```
lourens@CarbonX1:~/src/redmine$ sudo perf stat -d bin/rails c -e production
Loading production environment (Rails 5.2.3)
irb(main):001:0> 100.times { app.get('/') }
----- truncated -----
Processing by WelcomeController#index as HTML
   Current user: anonymous
   Rendering welcome/index.html.erb within layouts/base
   Rendered welcome/index.html.erb within layouts/base (0.5ms)
Completed 200 OK in 13ms (Views: 5.1ms | ActiveRecord: 1.3ms)
= > 100
irb(main):002:0> RUBY_DESCRIPTION
=> "ruby 2.7.0dev (2019-08-20T13:33:32Z master 235d810c2e) [x86_64-linux]"
irb(main):003:0> exit
 Performance counter stats for 'bin/rails c -e production':
              4373,155316      task-clock (msec)         #    0,093 CPUs utilized          
                             819      context-switches          #    0,187 K/sec                  
                            30      cpu-migrations            #    0,007 K/sec                  
82376 page-faults \# 0,019 M/sec
       13340422873      cycles                    #    3,051 GHz                      (50,18%)
              17274934973      instructions              #    1,29  insn per cycle           (62,74%)
                3558147880      branches                  #  813,634 M/sec                    (62,42%)
          77703222      branch-misses             #    2,18% of all branches          (62,39%)
        4625597415      L1-dcache-loads           # 1057,725 M/sec                    (62,22%)
         216886763      L1-dcache-load-misses     #    4,69% of all L1-dcache hits    (62,54%)
          66242477      LLC-loads                 #   15,148 M/sec                    (50,19%)
```
 13766303 LLC-load-misses # 20,78% of all LL-cache hits (50,05%) 47,171186591 seconds time elapsed This branch: lourens@CarbonX1:~/src/redmine\$ sudo perf stat -d bin/rails c -e production Loading production environment (Rails 5.2.3) irb(main):001:0> 100.times { app.get('/') } ----- truncated ----Started GET "/" for 127.0.0.1 at 2019-08-20 23:40:43 +0100 Processing by WelcomeController#index as HTML Current user: anonymous Rendering welcome/index.html.erb within layouts/base Rendered welcome/index.html.erb within layouts/base (0.6ms) Completed 200 OK in 13ms (Views: 5.1ms | ActiveRecord: 1.4ms)  $=$  > 100 irb(main):002:0> p RUBY\_DESCRIPTION "ruby 2.7.0dev (2019-08-20T15:03:21Z pack-rb\_data\_type\_t 92b8641ccd) [x86\_64-linux]" => "ruby 2.7.0dev (2019-08-20T15:03:21Z pack-rb\_data\_type\_t 92b8641ccd) [x86\_64-linux]" irb(main):003:0> exit Performance counter stats for 'bin/rails c -e production': 4318,441633 task-clock (msec) # 0,112 CPUs utilized 599 context-switches # 0,139 K/sec 14 cpu-migrations # 0,003 K/sec 81011 page-faults # 0,019 M/sec 13241070220 cycles # 3,066 GHz (49,56%) 17323594358 instructions # 1,31 insn per cycle (62,27%) 3553794043 branches # 822,934 M/sec (62,89%) 76390145 branch-misses # 2,15% of all branches (63,12%) 4595415722 L1-dcache-loads # 1064,138 M/sec (62,83%) 202269349 L1-dcache-load-misses # 4,40% of all L1-dcache hits (62,66%) 66193702 LLC-loads # 15,328 M/sec (49,44%) 12548399 LLC-load-misses # 18,96% of all LL-cache hits (49,49%) 38,464764876 seconds time elapsed Conclusions: • Minor improvement in instructions per cycle L1-dcache-loads: 1057,725 M/sec -> 1064,138 M/sec (higher rate of L1 cache loads)

L1-dcache-load-misses: 4,69% -> 4,40% (reduced L1 cache miss rate)

Thoughts?

#### **History**

**#1 - 08/24/2019 09:51 PM - nobu (Nobuyoshi Nakada)**

*- Description updated*

methodmissing (Lourens Naudé) wrote:

I'm wondering what the reserved member was originally intended for, given introducing the dcompact member basically already broke binary compatibility by changing the struct size from 64 -> 72 bytes when preserving the reserved member as well.

It is intended for new function pointer like dcompact, and the struct size hasn't changed as dcompact consumed an element there.

#### **#2 - 08/25/2019 11:44 AM - methodmissing (Lourens Naudé)**

nobu (Nobuyoshi Nakada) wrote:

methodmissing (Lourens Naudé) wrote:

I'm wondering what the reserved member was originally intended for, given introducing the dcompact member basically already broke binary compatibility by changing the struct size from 64 -> 72 bytes when preserving the reserved member as well.

It is intended for new function pointer like dcompact, and the struct size hasn't changed as dcompact consumed an element there.

Thanks for the clarification Nobu - I was thrown off by the pahole report which did not recognize the consumed element. Would it still make sense to formally remove it from the structure definition though, even if net 0 impact @ runtime?